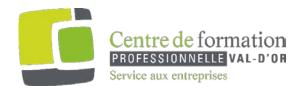

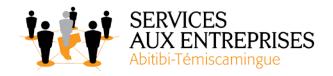

# TEAMS TRAINING OUTLINE

## **Type of training:**

| Remote theory with live teacher (synchronous)       | X |
|-----------------------------------------------------|---|
| Theoretical remote support via email (asynchronous) |   |
| Theoretical on-site                                 | X |
| Practical on-site training                          |   |

The training last 3 hours

#### Lesson plan:

This lesson plan is for information purposes only. Changes can be made to it according to the needs of the participants.

### > CHATS

- Begin a new conversation
- Edit options
- Send option
- Share files
- Continue a conversation

#### CREATE AND MANAGE YOUR TEAMS

- Managing team membership and settings
- Managing channels
- Create channel tabs

#### COMMUNICATE EFFICIENTLY WITH TEAMS

- Introduction
- How to attract the receiver's attention

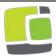

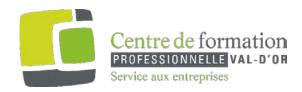

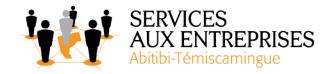

#### ➢ HOW TO BE MORE FOCUSED

- Pin the channels you wish to follow
- How to show that you are available

#### > OTHER COMMUNICATION TOOLS

- Scheduling meetings
- Calendar
- On the spot meetings
- Manage a meeting

#### OTHER AND KEY FEATURES IN TEAMS

- Other tabs
- Find teams and channels
- Filters
- Save a message
- Two different views on TEAMS
- An email address for the channel
- Shortcuts and features

**BEST PRACTICES** 

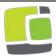